**Conoscenze Informatiche A.A. 2008-2009**

## Appello del 15 settembre 2009

**NOME E COGNOME** 

## **Esercizio 1 [punti 15+3]**

Si consideri la base di dati di un ospedale riportata in figura. Ogni operatore ha una qualifica che può essere o medico o infermiere. Ogni operatore ha anche una specializzazione (ad esempio ginecologo per un medico o ostetrico per un infermiere). Se un operatore non ha alcuna specializzazione, il campo *Specializzazione* contiene il valore

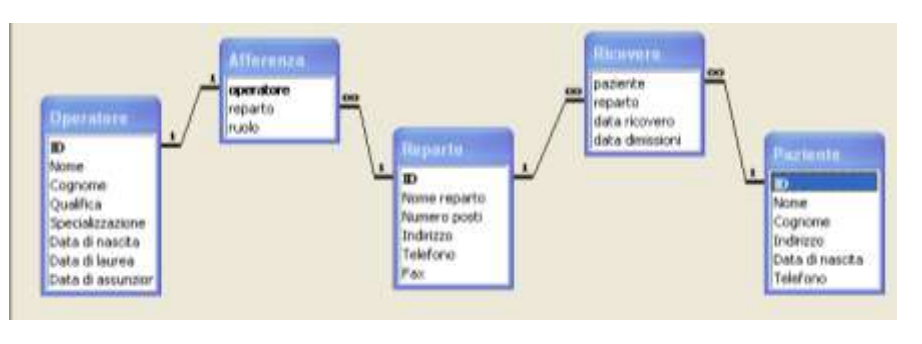

NULL. Ogni operatore afferisce ad un solo reparto nell'ambito del quale svolge un determinato ruolo (ad esempio, primario, aiuto-primario, capo-infermiere, staff, specializzando). Nei reparti sono ricoverati i pazienti. Ogni ricovero è caratterizzato da una data di ricovero e da una data di dimissione. Se un paziente non è stato ancora dimesso, il campo *data dimissione* contiene il valore NULL.

Il candidato progetti le seguenti query:

- 1. Elencare nome, cognome e data di nascita del personale infermieristico non specializzato assunto negli anni 1990-2000. Si assuma che in assenza di specializzazione il campo *Specializzazione* contenga il valore NULL.
- 2. Elencare nome e cognome dei medici che sono laureati da almeno 10 anni.
- 3. Per ogni reparto, elencare il nome, cognome e specializzazione del primario.
- 4. Per il reparto specificato dal parametro REP indicare il numero totale di posti letto.
- 5. Elencare il nome ed il cognome dei medici che sono stati ricoverati nello stesso reparto a cui afferiscono.
- 6. [Solo a.a. 2008-2009] Per ogni paziente, elencare il numero di ricoveri.

## **Esercizio 2. (A.A. diversi da 2008-2009) [punti 5]**

19

 $\overline{6}$ 

 $\overline{7}$ 

 $\overline{\mathbf{8}}$ 

 $\overline{9}$ 

10

11  $12$  $\overline{13}$ 

14

Numero prodott Quantità Prezzo (€) Importo (€) <mark>Quantità minore</mark> **AC001**  $\overline{A}$ 100l 476 20 AC002<br>AC003 Ā 50  $297<sub>1</sub>$  $\overline{20}$ ł 21 24,99  $\overline{0}$ **AC004** ä 244 871,08  $\overline{30}$ AC005 2 11 26,18 10  $I.V.A.$   $%$ 

- 1. Scrivere nella cella G7 la formula che calcoli qual è la minore tra le quantità dei prodotti presenti.
- 2. Scrivere nella cella D7 la formula che calcoli l'importo totale per il prodotto AC001 e che, se copiata ed incollata nelle celle sottostanti, lo calcoli anche per gli altri prodotti. L'importo dovrà essere comprensivo di I.V.A., il cui valore è definito nella cella A14.
- 3. Scrivere nella cella E7 la formula che calcoli lo sconto a seconda dell'importo per il prodotto AC001 e che, se copiata ed incollata nelle celle sottostanti, lo calcoli anche per gli altri prodotti. Lo sconto da applicare è così definito: fino a 25 sconto zero, da 26 a 100, sconto 10%, da 101 a 500 sconto 20%, oltre 500 sconto 30%.

**Esercizio 3. [punti 10 +2]**

Si risponda alle seguenti domande con una sola crocetta per domanda. ( Risposta corretta: +1 punto; risposta errata: –0.5 punto; nessuna risposta: 0 punti)

- 1. La memoria
	- □ contiene dati ed istruzioni;
	- □ esegue istruzioni;
	- è l'interfaccia per i dispositivi esterni.
- 2. La ALU
	- è un componente della CPU;
	- è uno dei registri speciali della CPU;
	- è un dispositivo periferico di I/O.
- 3. Un programma in esecuzione sta
	- □ sull'hard disk;
	- $\Box$  in memoria:
	- $\Box$  sulla penna USB.
- 4. I bit/fili di indirizzo
	- specificano la cella di memoria su cui operare;
	- trasferiscono il contenuto di una cella di memoria;
	- determinano l'operazione da eseguire.
- 5. Una memoria ROM è come la RAM
	- ma più lenta;
	- ma in sola lettura;
	- ma in sola scrittura.
- 6. Il tempo di accesso alla memoria RAM
	- □ è costante;
	- □ è variabile:
- è a scelta del produttore.
- 7. Il tempo di accesso all'hard-disk
	- □ è costante;
	- □ è variabile;
	- è a scelta del produttore.
- 8. La chiave di una tabella può essere definita
	- ispezionando l'istanza della tabella;
	- $\Box$  ispezionando lo schema;
	- $\Box$  ragionando sul contesto applicativo.
- 9. In una tabella *T*, la coppia di attributi {*A*1, *A*2} è una chiave primaria. Si può allora concludere che {*A*1, *A*2, *A*3}
	- è certamente una chiave primaria;
	- $\Box$  non è certamente una chiave primaria;
	- può essere una chiave primaria.
- 10. In una tabella *T*, la coppia di attributi {*A*1, *A*2} è una chiave primaria. Si può allora concludere che:
	- $\Box$  non esistono due record che hanno gli stessi valori in  $A_1$  e  $A_2$ ;
	- **possono esistere due record che hanno gli stessi valori in**  $A_1$  **e**  $A_2$ **;**
	- $\Box$  esistono certamente due record che hanno gli stessi valori in  $A_1$  e  $A_2$ .
- 11. (solo a.a. 2008-09) I vincoli di integrità dei riferimenti
	- causano la formazione dei record orfani;
		- $\Box$  impediscono la formazione dei record orfani;
		- eliminano i record ripetuti.
- 12. (solo a.a. 2008-09) Nella rete Internet, [www.microsoft.com](http://www.microsoft.com/) è
	- □ un nome:
	- un indirizzo;
	- un servizio.

**[pagina 2 di 2]**